**AminetPart**

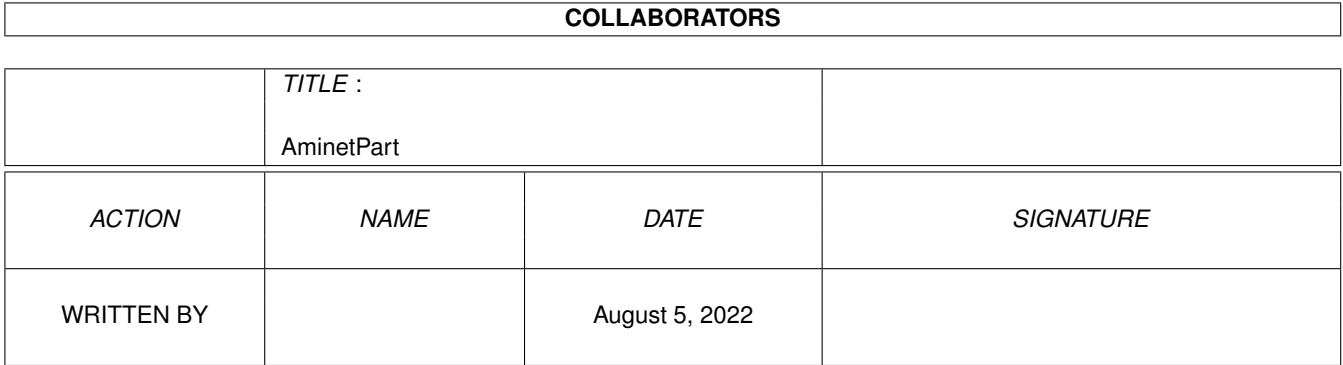

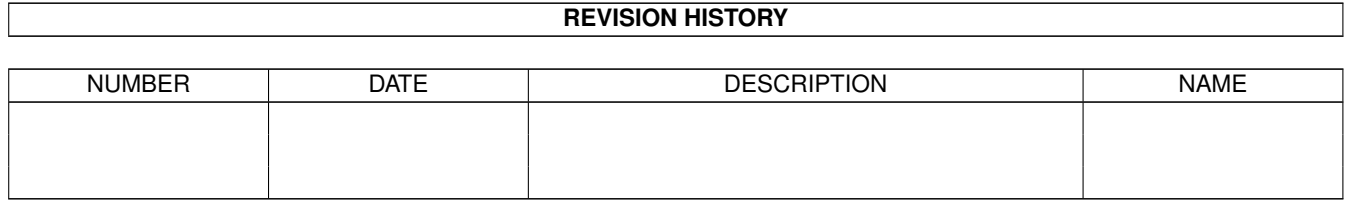

# **Contents**

#### 1 AminetPart [1](#page-3-0) 1.1 System monitors . . . . . . . . . . . . . . . . . . . . . . . . . . . . . . . . . . . . . . . . . . . . . . . . . . . [1](#page-3-1)

## <span id="page-3-0"></span>**Chapter 1**

# **AminetPart**

### <span id="page-3-1"></span>**1.1 System monitors**

Click name to unpack, description to read the readme or get help

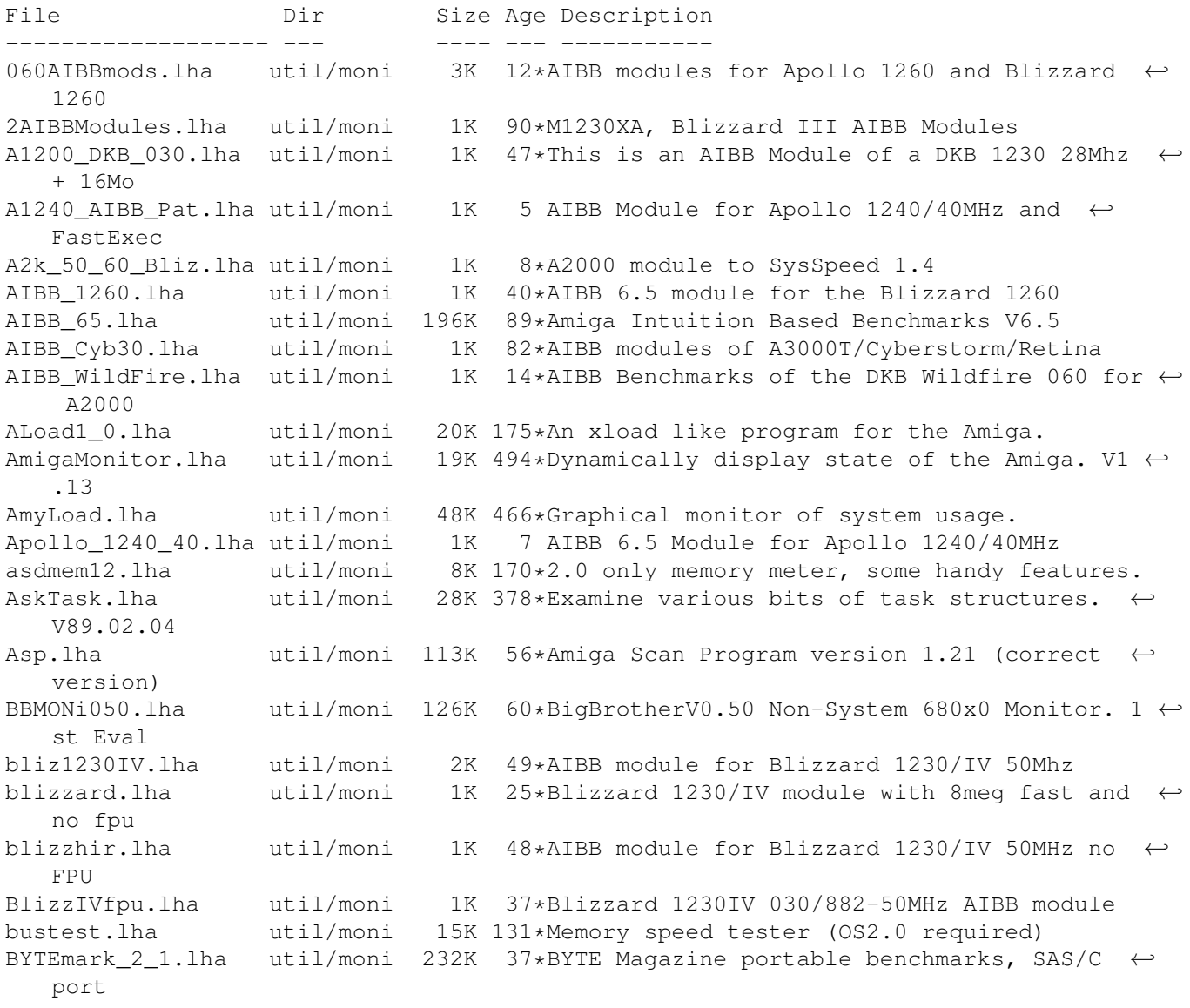

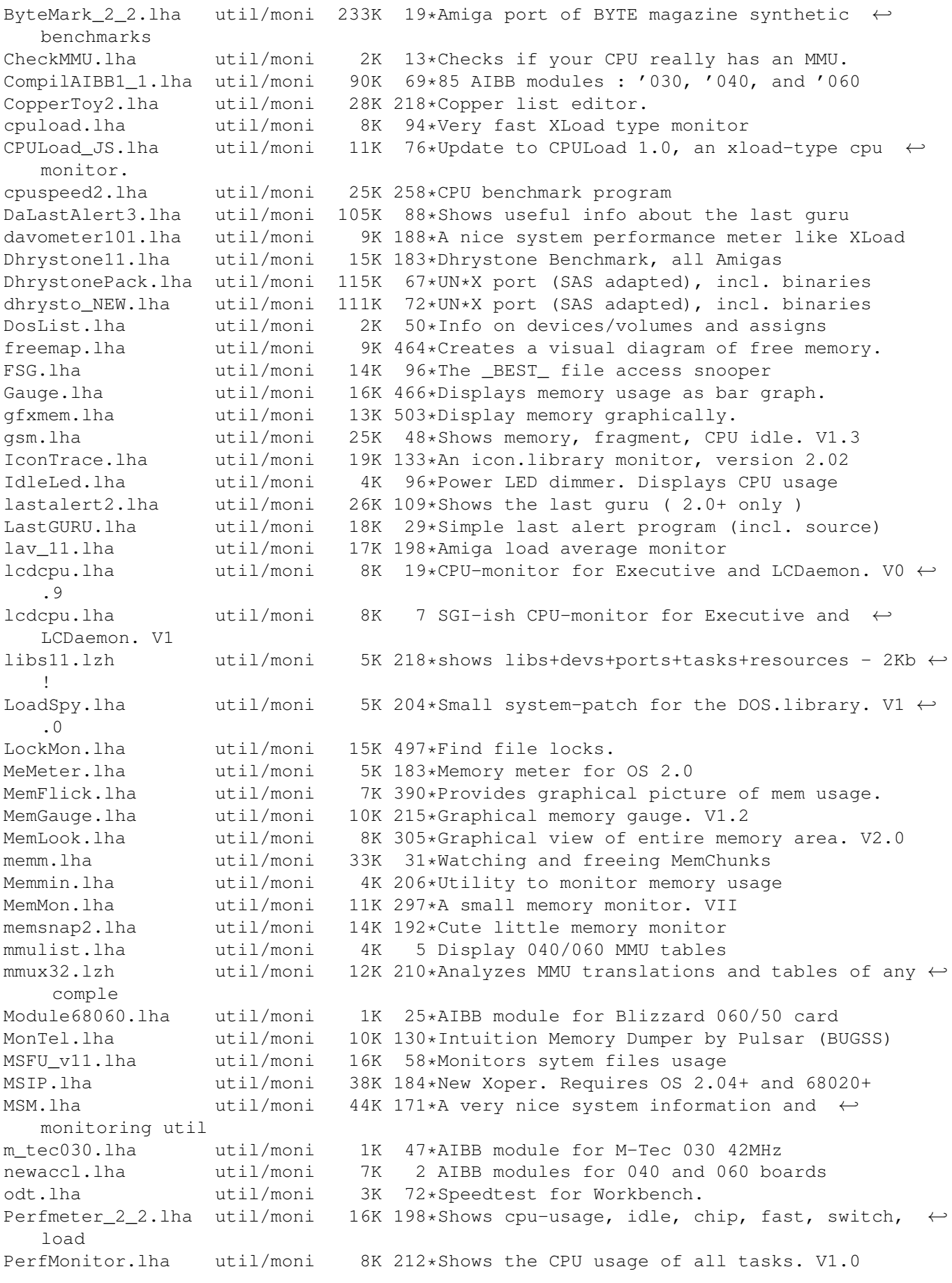

PickPacket.lha util/moni 69K 382\*Give visual display of DOS packets. V1.0 pm.lha util/moni 10K 227\*System monitor v37.8 PriMan20.lha util/moni 85K 100\*Configurable Task Priority Manager pubscreens.lha util/moni 4K 89\*Lists all currently available PubScreens ramspeed.lha util/moni 11K 147\*Test speed of RAM2RAM xfers<br>RAMxV109.lha util/moni 23K 49\*A full-featured intuition-b util/moni 23K 49\*A full-featured intuition-based memory  $\leftrightarrow$ editor; can resanalyzer.lha util/moni 21K 227\*Resident modules monitor v2.2 restracker.lha util/moni 30K 5 Resource tracking for AmigaOS. V0.5 restracker.lha util/moni 26K 11\*Resource tracking for AmigaOS. V0.4 beta<br>RSCP.lha util/moni 13K 104\*RawSpeed Controller Performance Test RSCP.lha util/moni 13K 104\*RawSpeed Controller Performance Test<br>RsysV1 3.lha util/moni 521K 153\*System Monitor MAJOR Update 521K 153\*System Monitor MAJOR Update RSys\_1\_4gmd.lha util/moni 270K 24\*System monitor, with C-source scout13.lha util/moni 171K 108\*System monitor, ARexx support, requires MUI scout24.lha util/moni 269K 67\*System monitor (MUI and AmiTCP optional) scout26.lha util/moni 270K 34\*System monitor (MUI and AmiTCP optional)<br>sdb11.lha util/moni 30K 176\*Ultimate (?) system monitor for Amiga sdb11.lha util/moni 30K 176\*Ultimate (?) system monitor for Amiga<br>SetMemPri11.lha util/moni 2K 62\*Set Memory Region Priority util/moni 2K 62\*Set Memory Region Priority<br>util/moni 12K 204\*Graphically shows memory f SFragMem.lha util/moni 12K 204\*Graphically shows memory fragmentation. V1 ← .01 show.lzh util/moni 4K 218\*System utility, to view resources showcop.lha util/moni 4K 2 Show current copper list adr showdata.lha util/moni 17K 30\*Showdatapointer is a tool to view the filepointer si20b1.lzh util/moni 63K 218\*SystemInformation (boards, speed, config) sid201.1zh util/moni 4K 134\*CLI based System Information Display sind303.lha util/moni 14K 182\*SIND v3.03 - System info Display - show OS informa SIP220.lha util/moni 34K 119\*System Information Program - Monitor 2 System Information Program - Monitor (OS ← 2.04+) snoopdos30.lha util/moni 128K 109\*System monitor, many new features added.<br>SnoopDo grm.lha util/moni 5K 65\*German catalog for SnoopDos V3.0 SnoopDo\_grm.lha util/moni 5K 65\*German catalog for SnoopDos V3.0<br>SnoopDo\_IT.lha util/moni 4K 70\*Italian translation for SnoopDos util/moni 4K 70\*Italian translation for SnoopDos 3.0 snoopds30\_IT.lha util/moni 4K 20\*Update of the Italian translation for  $\leftrightarrow$ SnoopDos 3.0 snoopds30\_src.lha util/moni 228K 109\*Source code for SnoopDos 3.0 SnoopLibs.lha util/moni 40K 124\*Library function-call monitor snoopy20.lha util/moni 281K 139\*Monitors all Amiga functions (libs, devs, resource Snoop\_Dos17.lha util/moni 37K 199\*Monitors calls to AmigaDOS functions SPSTransfer.lha util/moni 26K 218\*Graphical data tranfer rate analysis, ← maximum accu SpySystem3.lha util/moni 29K 218\*Improved system monitoring package. SSpeed11.lha util/moni 338K 55\*Very good Speedtester! About 100 tests ! SSpeed13.lha util/moni 361K 36\*SysSpeed V 1.3 - THE Speedtester ..get it now ! SSpeed14.lha util/moni 330K 13\*SysSpeed V 1.4 - THE Speedtester ..get it  $\leftrightarrow$ now ! SSpeed15.lha util/moni 335K 5 SysSpeed V 1.5 - THE Speedtester ..get it  $\leftrightarrow$ now ! sspeed 1200mod.lha util/moni 2K 10\*A1200 modules to SysSpeed 1.4 SSSpeed056.lha util/moni 7K 216\*Benchmark utility for all Amigas. SWAP.lha util/moni 40K 176\*Lets you freeze task and swp to disk SysLog.lha util/moni 89K 49\*Port of NetBSD syslog software (V1.00) Sysmon013b.lha util/moni 73K 22\*System monitor based on a (small) shared ← library.

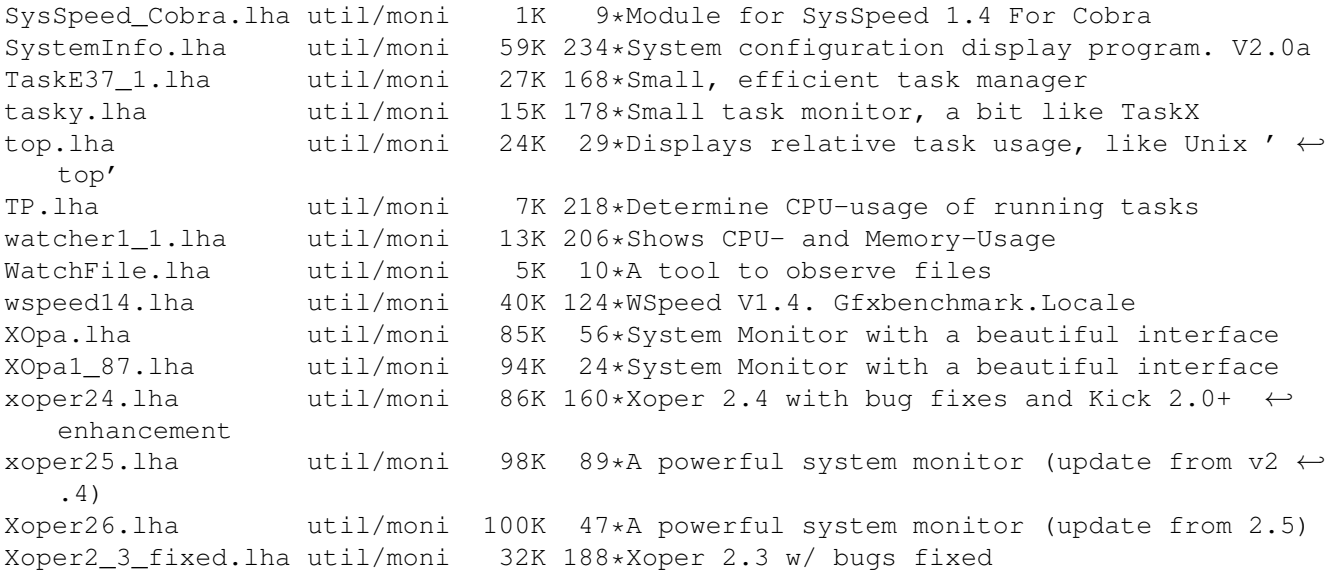